1. If y varies directely as x, and y = 8 when x = 2, find

#### (i). *y* in terms of *x*

## Solution:

Given that *y* varies directly as*x*,

Therefore  $y \propto x \ i.e. \ y = kx$  \_\_\_\_\_\_\_(i), where k is constant of variation Putting y = 8 & x = 2 in eq. 8 = 2k  $k = \frac{8}{2}$  k = 4Putting in eq (i) k = 4 y = 4x(ii). y when x = 5Solution:  $y \propto x \ i.e. \ y = kx$  \_\_\_\_\_\_(i), where k is constant of variation Put x = 5, k = 4 in eq(i) y = (4)(5)

*y* = 20

#### (iii). x when y = 28

#### Solution:

 $y \propto x \ i. e. \ y = kx$  \_\_\_\_\_(i), where k is constant of variation

Put y = 28, k = 4

28 = (4)(x)

$$x = \frac{28}{4}$$

x = 7

#### 2. If $y \propto x$ , and y = 7 when x = 3 find

#### (i). y in terms of x

#### Solution:

Given that *y* varies directly as *x* 

 $y \propto x \ i. e. \ y = kx$  \_\_\_\_\_(i), where k is constant of variation

Putting y = 7 and x = 3 in eq(i)

7 = (k)(3)

 $k = \frac{7}{3}$ 

Putting  $k = \frac{7}{3}$  in eq(i)

$$y = \frac{7}{3}x$$

(ii). x when y = 35 and y when x = 18

# Solution:

Maryam Jabeen

x When y = 35

Given that y varies directly as x

 $y \propto x \ i. e. y = kx$  (i), where k is constant of variation Putting  $y = 35 \& k = \frac{7}{3}$  in eq(i)

$$35 = \left(\frac{7}{3}\right)(x)$$
$$x = \frac{(35)(3)}{7}$$

x = 15

y When x = 18

 $y \propto x \ i. e. \ y = kx$  \_\_\_\_\_(i), where k is constant of variation

Putting  $x = 18 \& k = \frac{7}{3}$ 

$$y = \left(\frac{7}{3}\right)(18)$$

*y* = 42

3. If  $R \propto T$  and R = 5 when T = 8, find the equation connecting R and T. Also find R when T = 64 & T when R = 20.

Solution:

Given that R varies directly as T

 $R \propto Ti. e. R = kT$  \_\_\_\_\_(i), where k is constant of variation

Putting R = 5 & T = 8 in eq(i)

5 = (k)(8)

$$k = \frac{5}{8}$$

R when T = 64

Putting  $T = 64 \& k = \frac{5}{8}$  in eq(i) **Tyam Jabeen** 

$$R = \left(\frac{5}{8}\right)(64)$$

R = 40

*T* when *R* = 20. Putting *R* = 20 &  $k = \frac{5}{8}$  in eq(i)  $20 = \left(\frac{5}{8}\right)(T)$   $T = \frac{(20)(8)}{5}$ *T* = 32

4.  $R \propto T^2$  and R = 8 when T = 3, find R when T = 6.

# Solution:

Given that *R* varies directly as  $T^2$ 

Composed by: Maryam Jabeen

# **Unit # 3 VARIATIONS EXERCISE 3.2**

Therefore,  $R \propto T^2$  *i.e*  $R = kT^2$  (i), where k is constant of variation

Putting R = 8 & T = 3 in eq(i)

8 = (k)(3)

$$k = \frac{8}{3}$$

# R when T = 6

Putting  $k = \frac{8}{3}$  in eq(i)

$$R = \left(\frac{8}{3}\right)T^2$$

## R when T = 6

Putting  $T = 6 \& k = \frac{8}{3}$  in eq(i)

$$R = \left(\frac{8}{3}\right)(6)^2$$

$$R = \left(\frac{8}{3}\right)(36)$$

5. If  $V \propto R^3$  and V = 5 when R = 3 find R when V = 625.

# Solution:

R = 32

Given that V varies directly as  $R^3$ 

Therefore,  $V \propto R^3$ 

*i.e.*  $V = kR^3$  \_\_\_\_\_(i), where k is constant of variation

Putting V = 5 & R = 3 in eq(i)

 $5 = (k)(3)^3$ 

5 = 27k

$$k = \frac{5}{27}$$

**R when**V = 625Putting  $V = 625 \& k = \frac{5}{27}$  in eq(i)  $625 = (\frac{5}{27})(R)^3$ 

 $R^3 = \frac{(625)(27)}{5}$ 

 $R^3 = (125)(27)$ 

$$R^3 = (5)^3 (3)^3$$

Taking cube root on both sides,

$$\sqrt[3]{R^3} = \sqrt[3]{(5)^3(3)^3}$$
  
 $R = (5)(3)$   
 $R = 15$   
Merging man and mat

6. If w varies directly as  $u^3$  and w = 81 when u = 3, find w when u = 5.

## Solution:

Given that w varies directly as u<sup>3</sup> yam Jabeen

Therefore, 
$$w \propto u^3$$

i.e.  $w = ku^3$  (i), where k is constant of variation

Putting w = 8 & u = 3 in eq(i)

$$81 = (k)(3)^3$$

81 = 27k

$$k = \frac{81}{27}$$

k = 3

w when u = 5

Putting u = 5 & k = 3 in eq(i)

- $w = (3)(5)^3$
- w = (3)(125)
- w = 375

## 7. If y varies inversly as x and y = 7 when x = 2, find y when x = 126.

## Solution:

Given that *y* varies inversly as *x* 

Therefore,  $y \propto \frac{1}{r}$ *i.e.*  $y = \frac{k}{r}$  (i), where k is constant of variation Putting y = 7 & x = 2 in eq(i)  $7 = \frac{k}{2}$ k = (7)(2)k = 14Maryam Jabeen y when x = 126Putting x = 126 & k = 14 in eq(i)  $y = \frac{14}{126}$  $y = \frac{1}{9}$ 8. If  $y \propto \frac{1}{x} \& y = 4$  when x = 3, find x when y = 24. Solution: Given that  $y \propto \frac{1}{r}$ Therefore,  $y = \frac{k}{x}$  \_\_\_\_\_(i), where k is constant of variation Putting y = 4 & x = 3 in eq(i)

| $4 = \frac{k}{3}$                                                                       |
|-----------------------------------------------------------------------------------------|
| (4)(3) = k                                                                              |
| k = 12                                                                                  |
| x when $y = 24$                                                                         |
| Putting $y = 24 \& k = 12$ in eq(i)                                                     |
| $24 = \frac{12}{x}$                                                                     |
| $x = \frac{12}{24}$                                                                     |
| $x = \frac{1}{2}$                                                                       |
| 9. If $w \propto \frac{1}{z} \& w = 5$ when $z = 7$ , find w when $z = \frac{175}{4}$ . |
| Solution:                                                                               |
| Given that $w \propto \frac{1}{z}$ by                                                   |
| Therefore, $w = \frac{k}{z}$ (i), where k is constant of variation                      |
| Putting $w = 5 \& z = 7$ in eq(i)                                                       |
| $5 = \frac{k}{7}$                                                                       |
| (5)(7) = k                                                                              |
| k = 35                                                                                  |
| wwhen $z = \frac{175}{4}$                                                               |
| Putting $z = \frac{175}{4}$ & $k = 35$ in eq(i)                                         |
| $w = \left(\frac{35}{\frac{175}{4}}\right)$                                             |

| $w = \frac{(35)(4)}{175}$                                                    |  |  |
|------------------------------------------------------------------------------|--|--|
| $w = \frac{4}{5}$                                                            |  |  |
| 10. $A \propto \frac{1}{r^2} \& A = 2$ when $r = 3$ , find r when $A = 72$ . |  |  |
| Solution:                                                                    |  |  |
| Given that $A \propto \frac{1}{r^2}$                                         |  |  |
| Therefore, $A = \frac{k}{r^2}$ (i), where k is constant of variation         |  |  |
| Putting $A = 2 \& r = 3$ in eq(i)                                            |  |  |
| $2 = \frac{k}{3^2}$ Mathcity.org                                             |  |  |
| $2 = \frac{k}{9}$ Merging man and math                                       |  |  |
| $(2)(9) = k \qquad by$                                                       |  |  |
| <sup>k = 18</sup> Maryam Jabeen                                              |  |  |
| r when $A = 72$                                                              |  |  |
| Putting $A = 72 \& k = 18$ in eq(i)                                          |  |  |
| 72 – <sup>18</sup>                                                           |  |  |

 $72 = \frac{18}{r^2}$  $r^2 = \frac{18}{72}$  $r^2 = \frac{1}{4}$  $r^2 = (\frac{1}{2})^2$ 

Taking square root on both sides

| Class 10 <sup></sup>                                                                                | EXERCISE 3.2                            |  |  |
|----------------------------------------------------------------------------------------------------|-----------------------------------------|--|--|
| $\sqrt{r^2} = \sqrt{(\frac{1}{2})^2}$                                                               |                                         |  |  |
| $r = \pm \frac{1}{2}$                                                                               |                                         |  |  |
| 11. $a \propto \frac{1}{b^2} \& a = 3$ when $b = 4$ , find a when $b = 8$ .                         |                                         |  |  |
| Solution:                                                                                           |                                         |  |  |
| Given that $a \propto \frac{1}{b^2}$                                                                |                                         |  |  |
| Therefore, $a = \frac{k}{b^2}$                                                                      | (i), where $k$ is constant of variation |  |  |
| Putting $a = 3 \& b = 4$                                                                            | t in eq(i)                              |  |  |
| $3 = \frac{k}{4^2}$                                                                                 | Merging man and math                    |  |  |
| $3 = \frac{k}{16}$                                                                                  |                                         |  |  |
| (3)(16) = k                                                                                         | by                                      |  |  |
| k = 48                                                                                              | Maryam Jabeen                           |  |  |
| a when b = 8                                                                                        |                                         |  |  |
| Putting $b = 8 \& k = 4$                                                                            | 18                                      |  |  |
| $a = \frac{48}{(8)^2}$                                                                              |                                         |  |  |
| $a = \frac{48}{64}$                                                                                 |                                         |  |  |
| $a = \frac{3}{4}$                                                                                   |                                         |  |  |
| 12. $V \propto \frac{1}{r^3}$ and $V = 5$ when $r = 3$ , find V when $r = 6$ and r when $V = 320$ . |                                         |  |  |
| Solution:                                                                                           |                                         |  |  |

Given that  $V \propto \frac{1}{r^3}$ 

Composed by: Maryam Jabeen

## Unit # 3 VARIATIONS EXERCISE 3.2

Therefore,  $V = \frac{k}{r^3}$  \_\_\_\_\_(i), where k is constant of variation Putting V = 5 & r = 3 in eq(i)

$$5 = \frac{5}{(3)^3}$$

$$5 = \frac{1}{27}$$

(5)(27) = k

k = 135

V when r = 6

Putting r = 6 & k = 135 in eq(i)  $V = \frac{135}{(6)^3}$   $V = \frac{135}{216}$   $V = \frac{5}{8}$ Maryam Jabeen

rwhenV = 320

Putting V = 320 & k = 135 in eq(i)

$$320 = \frac{135}{r^3}$$
$$r^3 = \frac{135}{320}$$
$$r^3 = \frac{27}{64}$$

Taking cube root on both sides

$$\sqrt[3]{r^3} = \sqrt[3]{\frac{27}{64}}$$

| $r = \frac{3}{4}$                                                                                   |  |  |  |
|----------------------------------------------------------------------------------------------------|--|--|--|
| 13. $m \propto \frac{1}{n^3}$ and $m = 2$ when $n = 4$ , find m when $n = 6$ and n when $m = 432$ . |  |  |  |
| Solution:                                                                                           |  |  |  |
| Given that $m \propto \frac{1}{n^3}$                                                                |  |  |  |
| Therefore, $m = \frac{k}{n^3}$ (i), where k is constant of variation                                |  |  |  |
| Putting $m = 2 \& n = 4$ in eq(i)                                                                   |  |  |  |
| $2 = \frac{k}{(4)^3}$                                                                               |  |  |  |
| $2 = \frac{k}{64}$                                                                                  |  |  |  |
| (2)(64) = $k$ Merging man and math                                                                  |  |  |  |
| k = 128                                                                                             |  |  |  |
| m when n = 6 Dy                                                                                     |  |  |  |
| Putting $n = 6 \& k = 128$ in eq(i) ryam Jabeen                                                     |  |  |  |
| $m = \frac{128}{(6)^3}$                                                                             |  |  |  |
| $m = \frac{128}{216}$                                                                               |  |  |  |
| $m = \frac{16}{27}$                                                                                 |  |  |  |
| n when m = 432                                                                                      |  |  |  |
| Putting $m = 432$ & $k = 128$ in eq(i)                                                              |  |  |  |
| $432 = \frac{128}{n^3}$                                                                             |  |  |  |
| $n^3 = \frac{128}{432}$                                                                             |  |  |  |

$$n^3 = \frac{64}{216}$$
$$n^3 = (\frac{4}{6})^3$$

Taking cube root on both sides

 $\sqrt[3]{n^3} = \sqrt[3]{(\frac{4}{6})^3}$  $n = \frac{4}{6}$  $n = \frac{2}{3}$ 

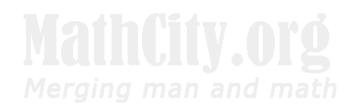

# by Maryam Jabeen